## Adobe Photoshop Serial Key x32/64 2023

Installing Adobe Photoshop and then cracking it is easy and simple. The first step is to download and install the Adobe Photoshop software on your computer. Then, you need to locate the installation.exe file and run it. Once the installation is complete, you need to locate the patch file and copy it to your computer. The patch file is usually available online, and it is used to unlock the full version of the software. After the patch file is copied, you need to run it and follow the instructions. Once the patching process is complete, you will have a fully functional version of Adobe Photoshop on your computer. To make sure that the software is running properly, you should check the version number to ensure that the crack was successful. And that's it - you have now successfully installed and cracked Adobe Photoshop!

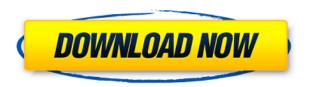

Adobe Photoshop is one of the most popular image editing softwares. It is used by professionals and non-professionals alike, as it allows the user to use artistic styles to manipulate their images. By making strong use of its full feature set, users can create a wide variety of photographs and can achieve artistic results that are not easily possible with any other software. Adobe Photoshop has a much wider range of tools than just image editing - in the end, it is a computer application, not just a picture-editing app. This is an editorial review. MacRumors is not affiliated with Apple. MacRumors' reviews are independent opinions and audience impressions of products based on experience with those products have been verified by MacRumors' expert review team. Products listed are every bit as approved as Apple's. App Store is a trademark of Apple Inc. The PCMag review team is brought to you by Prime Publishing, a leading publisher of PC Mag's awardwinning content covering computer hardware, software, and services. Prime is now available through a new publishing subscription model. The application's architecture has changed many times over the years, but the basic foundation of the program's guts has remained the same. Photoshop's main tools are the edit canvas, the Layer panel, and the History panel. Level Toolbar, Lens Correction filter, and the Paths tool are seldom used, and they have certainly been deprecated in more recent versions.

## Download Adobe PhotoshopRegistration Code Keygen For (LifeTime) Windows [32|64bit] 2022

It's software which is terribly designed and very hard to use, even on the most basic editing tasks. Now, it wouldn't be realistic to guarantee that you'd be a Photoshop wiz at this point -- but that isn't what this guide designed to do. We hope we've provided you with the understanding you'll need to use the powerful tools in Photoshop in a timely, efficient, and non-hair-pulling manner, so that you can elevate your visual content game, like, today. Maybe you're a business with clients around the world who are thinking of setting up their first website. And what do they want? They want to look their best. And by their best, this typically means they spent a bunch of money on a planner, a designer and developer to create a website. — they know that to create a beautiful, compelling website that will convert more visitors and lead to huge traffic, conversion and leads first time around, is a challenge and they spend hours in researching the best strategy to make that happen. And what we're talking about is a very specific, advanced option, "A designer", to achieve that task. — and the difference between what they want to achieve and what we need to achieve is a difference in software. Because underlying the design of the website is a powerful strategy that helps the visitors make a conversion. So if we want to see magical conversion rates, we have to know how to structure that for an online business. — most people think of website designing as a design process and don't think of it as a strategy (also known as marketing strategy, creative strategy, etc) that can help you make more money, gain more customers, and grow your business 933d7f57e6

## Download free Adobe PhotoshopSerial Key With Keygen 2022

Adobe Photoshop Elements is an up-and-running program that loads quickly and can be used on any machine. It is a simple, fast, reliable, and easy editing program that works in seamless mode. You can easily download and open it from anywhere via your browser, and there are no email attachments ever, only a link to over-the-web Photoshop. Photoshop also has some additional editing features, like repair and other tools that Elements doesn't yet have. However, you will have to work with layers and Photoshop's Content-Aware feature and other areas where Photoshop Elements falls short. Adobe Photoshop doesn't have all the features of the full-sized Photoshop CC editor, but you can get creative with it by using it the way it is meant to be used. Adobe Photoshop Elements is similar in nature to its retail version but lacks some of the tools commonly used in the desktop editor, like Content-Aware or the Layers tool. Photoshop Elements does, though, have layers and professional editing tools that can be used without the complexity of a full-featured Photoshop. If you're looking to jazz up your photographs as well as edit your existing pictures and templates, or look for some vibrant feel you can create, use this photo editor. Adobe Photoshop is an editor software that is available for both Web Designers and Web Designers. Adobe Photoshop is a powerful graphics and photo editing software used by Photoshop Elements and Photoshop Creative Suite. It comes with a rich set of tools that can be used to enhance and resize images, create new ones from scratch or edit existing ones, and even expand or reduce them if needed.

adobe photoshop elements 2020 download pc adobe photoshop download para pc adobe photoshop cs 8 download pc adobe photoshop cs 6 free download pc adobe photoshop cs 5 download pc adobe photoshop fix apk download pc adobe photoshop free download pc software adobe photoshop free download pc wonderland adobe photoshop for download pc adobe photoshop windows 10 download pc

"Given today's digital landscape, distinguishing your business from the competition relies on being agile and fast," said Neville Hobson, vice president, consumer marketing, Overall, Photoshop continues to lead the industry with the most refined photo editing tools and the largest ecosystem of creative assets. With the introduction of Photorealistic Painting, we are making it faster for our creative community within Photoshop to paint in new professional ways. While these new features are already available to our Creative Cloud customers, other new features will be available with exciting updates to Photoshop in the coming weeks. "The tremendous vision and innovation of our customers have informed the roadmap for Photoshop over the past year," said Gary Beck, senior vice president of product management, Creativity, Image and Output at Adobe. "Today's announcement is a great illustration of our commitment to delivering the most innovative photo editing capabilities to help our customers stay one step ahead of their customers and competitors." Share for Review with Photoshop (beta) makes it easy to collaboratively review images, even during prototype stages. A second user can open a Share for Review page from any application, and Adobe Document Cloud users can open it directly from iWork. When a user clicks "Accept/Partial Comp," both users can continue to work on the image and the original version is automatically saved. The second user can undo his/her changes, or further collaborate on the image from any other application without disrupting the first user's original edits. Users can also continue to edit an image while Share for Review between users is in action.

The installation of Adobe Creative Suite may have damaged the windows OS. If your application is not showing up in the start menu, you may "Soft" Reset your PC by following these steps: "Go to Settings or Control Panel. It's a world of continuous and continual change with Photoshop. For professionals who need to seamlessly juggle work and family, the ability to update, access and view content anywhere is every bit as important as the ability to edit and edit multiple projects at once. In response to this rapidly evolving industry, Photoshop Creative Cloud is a subscription-based offering that is available through a Web-based or license management portal. It delivers the same software as Photoshop CS6, enabling you to work much more efficiently by taking advantage of the latest technology and delivering state-of-the-art tools, benefits and content that only Photoshop can provide. The creative tools and benefits are delivered directly to your desktop to take advantage of Photoshop CS6's hardware capabilities. Before you start editing, you need to put photos into the right order. This normally involves turning your photos into a series of layers, or groups of images. Each layer can contain a single photo, a group of photos, an effect or a decorative element. When you're done editing, you can change the order of the layers for each photo to rearrange the sequence of the images. With the release of Photoshop version CC 2017 (2017.0), the list of the top ten and most documented features was updated, as several newly introduced features were documented. With the recent release of Photoshop, a new feature has been added. Furthermore, the previous top ten has been upgraded as the addition of new features and terminology makes some of the documentation unclear. As a result, the changes in the top ten are as follows. Adobe's documentation has been also updated to include this article.

https://jemi.so/capvalMosso/posts/fSrvf67VDQW4g69rd1ks https://jemi.so/7quisalumsa/posts/IU6it3zRilR3jfRIBOcg https://jemi.so/pistciMsdanmu/posts/EVLMsQ1NRO2m7Tr4HmlY https://jemi.so/9diarealki/posts/8IMM02ZvT83iPOQwMZqv https://jemi.so/7xaleoOpuncka/posts/gIX1sLbcXQ48BnnbA9qt https://jemi.so/tinanQgeno/posts/7bHY20RBV3LCHc7zott6 https://jemi.so/givaQconfga/posts/f3Lp2LSKaJJpuMWW4INs https://jemi.so/capvalMosso/posts/1SBUSBwVGUQolvEb17GX https://jemi.so/7quisalumsa/posts/JkPKkGGWvsIVS1JAshgr

Once you have the workspace set up you can navigate using the gray brush icons. Within the new workspace there is a toggle switch and a slider. The slider lets you choose between affecting the subject or the camera and the abandoned area of the subject. For example, if you have already posed the subject and you want to change its facial expression, you can adjust it within the Neural Filters workspace. The slider allows you to apply the filter to the entire marguee or to a small region around the subject. However, the default setting is to affect all areas. Finally, after you've played with the filters for a few moments, you can go back to your image and adjust the settings on the Layer Panel. From here you access the Advanced options to fine-tune the filters. In addition to AI powered filters, Adobe has brought new adjustments to the Layer Panel. All of the adjustments are accessible to you right when you view your image in the traditional view. These include Multiply, Screen, Vanish, Soft Light, Dodge, Burn, Sharpen, Noise Reduction and Saturation. Photoshop has also introduced several new interactive adjustment layers, including the new Magnetic Layers. These layers allow you to apply adjustments to an entire layer. In older versions of Photoshop, the Paint Tool behaves differently - you use it to create canvas text. This use of the Paint Tool hasn't changed in CS5. However, with the release of CS6, Photoshop is adding a dedicated "Paint" tool set. For example, the Paint Tool now adds new cosmetic attributes that add effects like highlights, glows and strokes.

https://socks-dicarlo.com/wp-content/uploads/2022/12/bambdug.pdf

https://instafede.com/download-photoshop-2022-version-23-1-hacked-with-activation-code-lifetime-release-2022/

 $\frac{https://relish-bakery.com/wp-content/uploads/2022/12/Download-free-Photoshop-CC-2018-Version-19}{-With-License-Key-Hacked-64-Bits-2023.pdf}$ 

http://redstone-walker.com/wp-content/uploads/2022/12/Download-Adobe-Photoshop-2022-Version-2341-License-Key-Full-lifetime-releaSe-2022.pdf

https://iyihabergazetesi.org/wp-content/uploads/2022/12/rasham.pdf

 $\frac{https://www.mtcpreps.com/wp-content/uploads/2022/12/Photoshop\_2022\_version\_23-2.pdf}{https://lectomania.com/wp-content/uploads/2022/12/Photoshop-2022-Version-2301-With-Full-Keygen-Activation-Key-2023.pdf}$ 

http://tichct.ir/wp-content/uploads/2022/12/Photoshop-3d-Trees-Free-Download-LINK.pdf

 $\frac{https://www.academiahowards.com/wp-content/uploads/2022/12/Adobe-Photoshop-Cs6-Portable-100mb-Download-VERIFIED.pdf}{}$ 

Adobe Photoshop is a powerful image editing tool that can be used to add, enhance, or remove elements in an image. With every update, the advancements in features get better. With the latest version of Adobe Photoshop, you will enhance the photo editor app such as photo masking, retouching, advanced compositing, becoming an illustrator, retouching, designing a logo, layout design, isolate objects, creating effects, 3D animation, set color, and advanced sharpening. Adobe Photoshop, known as one of the most reliable and powerful tools that are now available for personal use. The power of Photoshop gives you the capacity to easily edit and enhance any type of images or graphics. Photoshop is designed for home users that wish to transform photos into something more creative and eye-catching There is no doubt that Adobe Photoshop is one of the most trusted, fullfeatured, highly powerful, and customizable image editing tools that are now available for personal use. It can be a great combination of a creative and tech tool. Learn how to use Photoshop, access Photoshop features, and gain the skills to edit and create. The feature to learn include the following: The possibilities and choices are enormous when it comes to what's possible with images and video in Photoshop, but it has made those possibilities intuitive to use. With a series of built-in masking and selection tools—including the powerful Quick Selection tool, Select tool, marguee tools, and Content-Aware Fill tool—it's just a matter of learning what all these things do and what each of them do it to. It's great when the built-in tools work, but when they don't, you'll find even more accomplihesable ways to do the things you want.